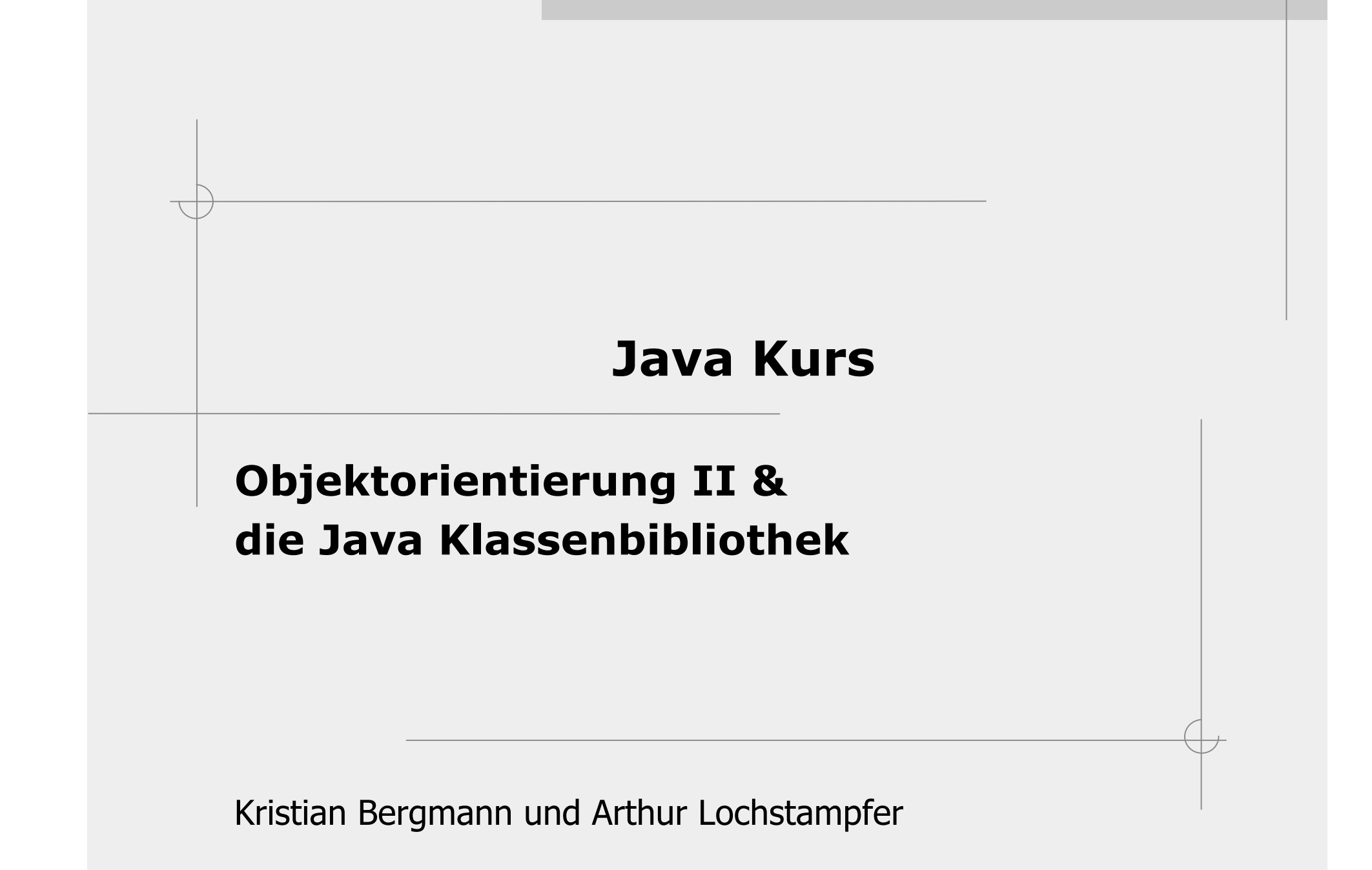

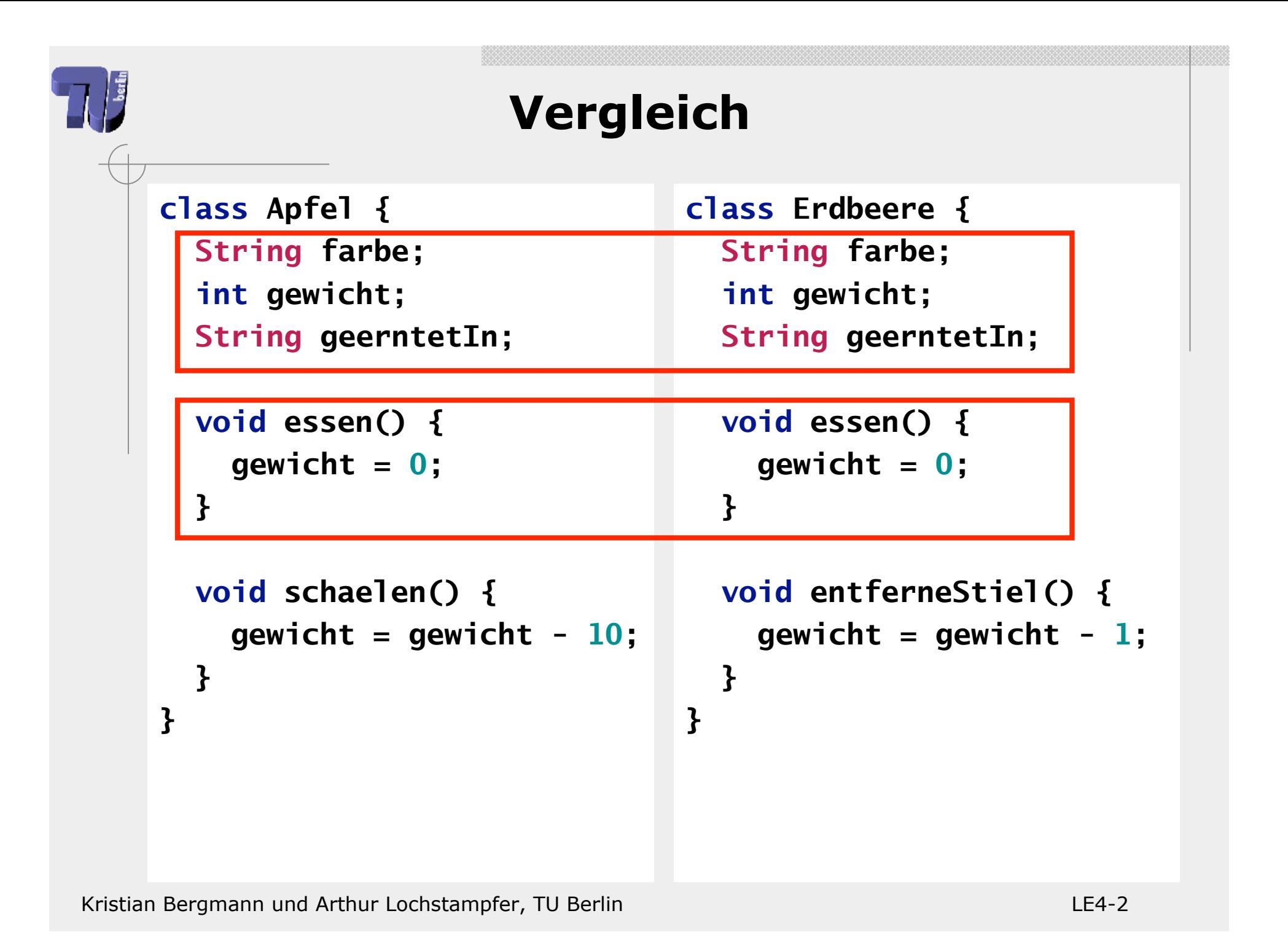

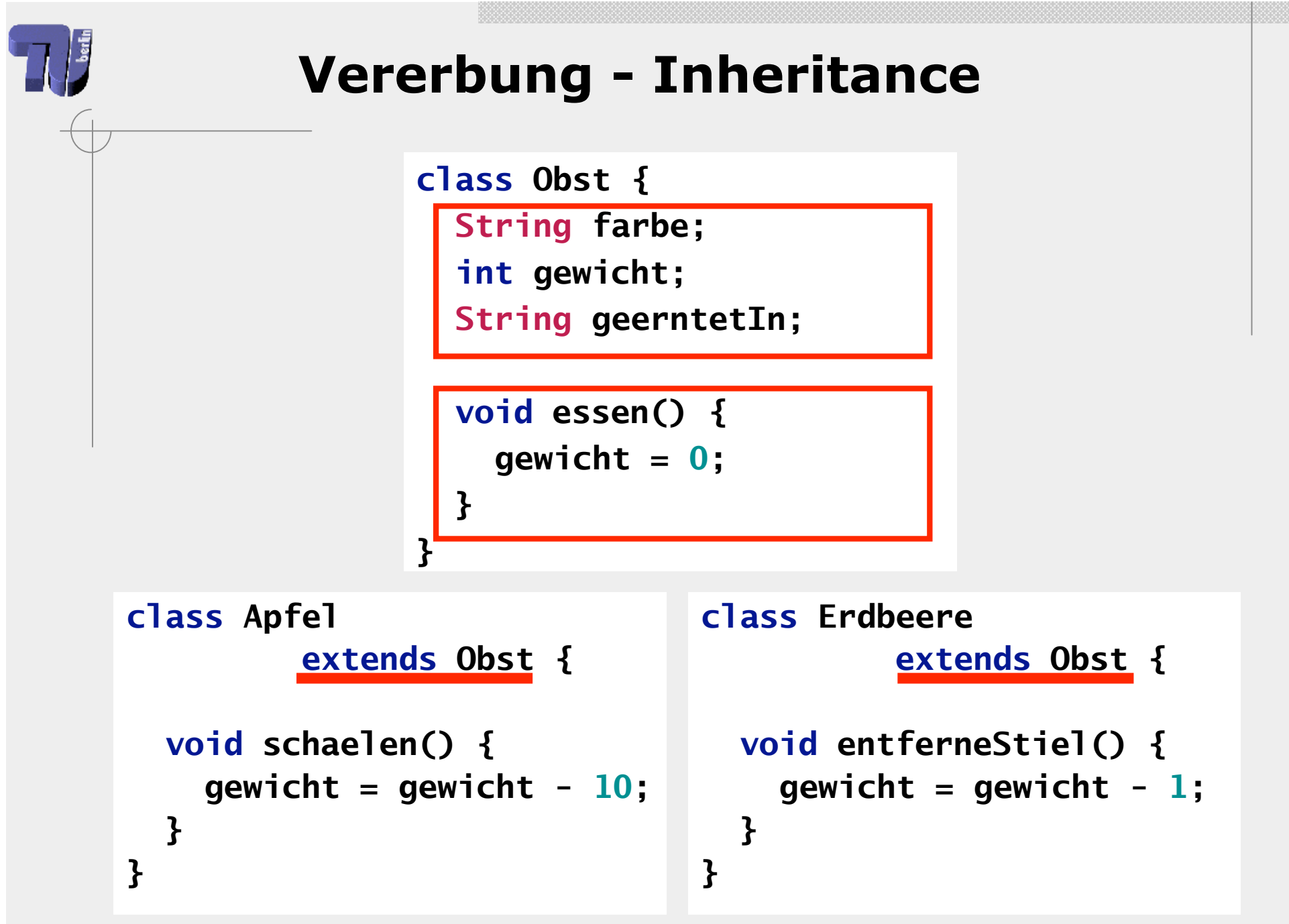

Kristian Bergmann und Arthur Lochstampfer, TU Berlin Lease Communication CE4-3

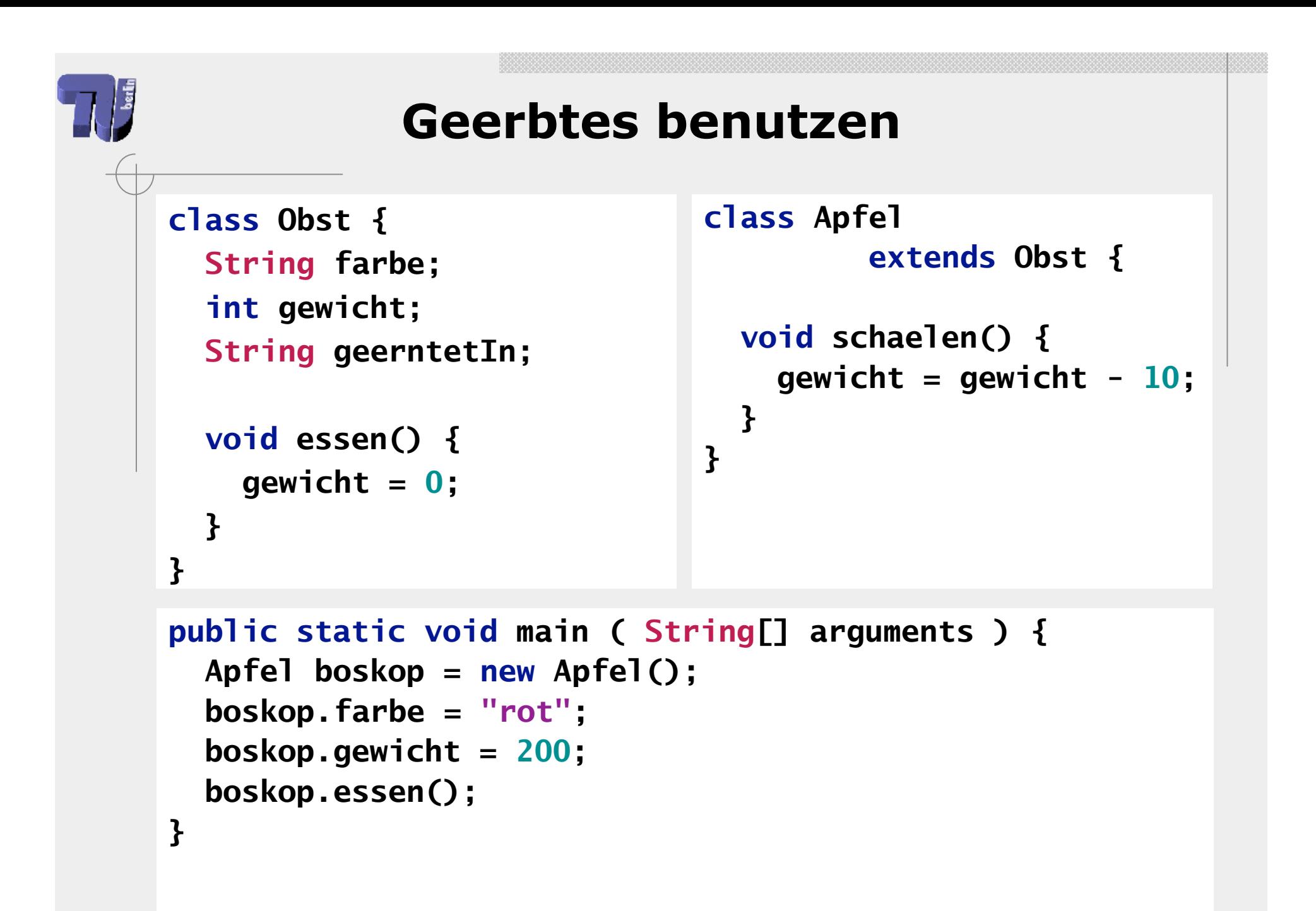

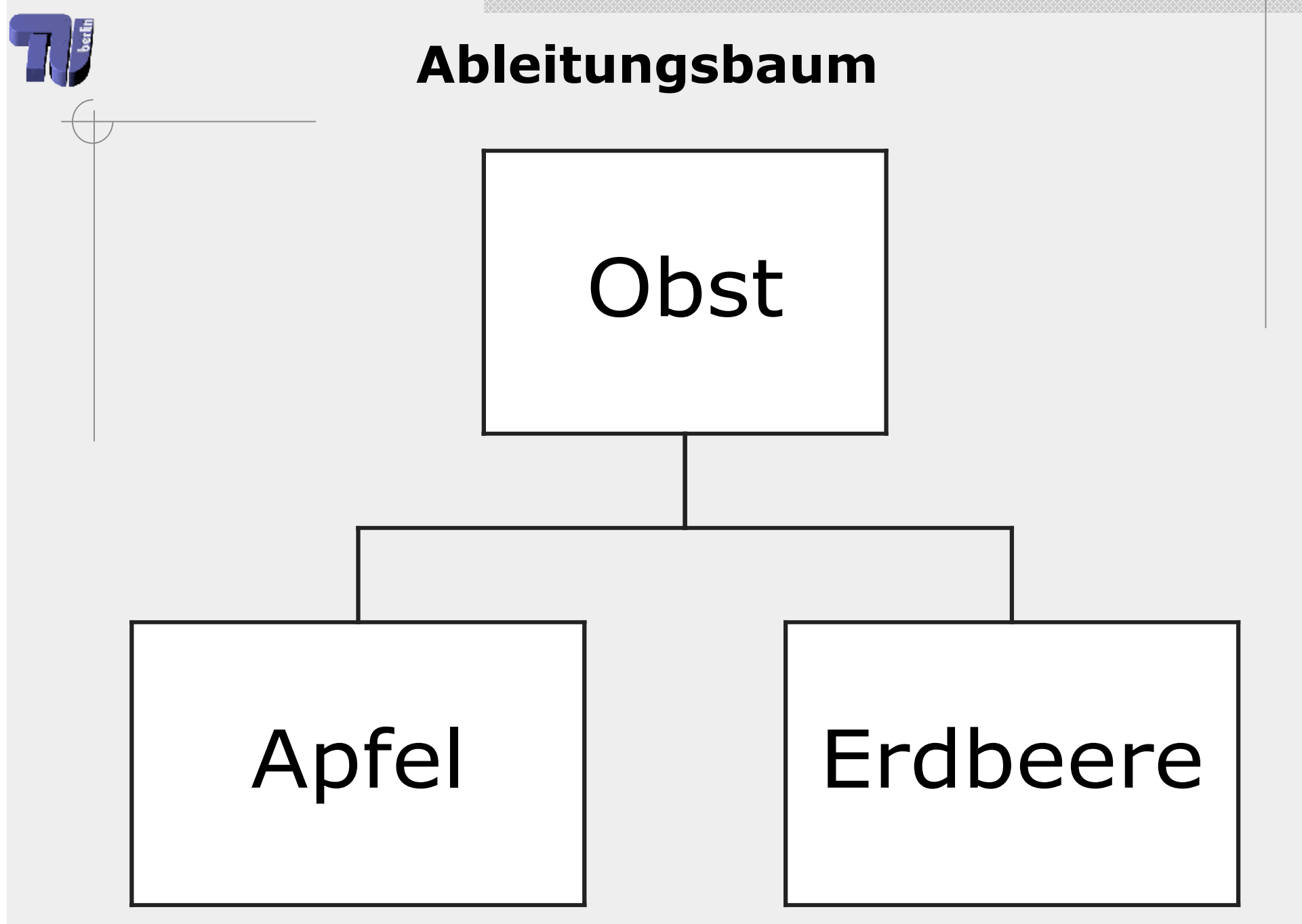

Kristian Bergmann und Arthur Lochstampfer, TU Berlin Letter Controller Controller LE4-5

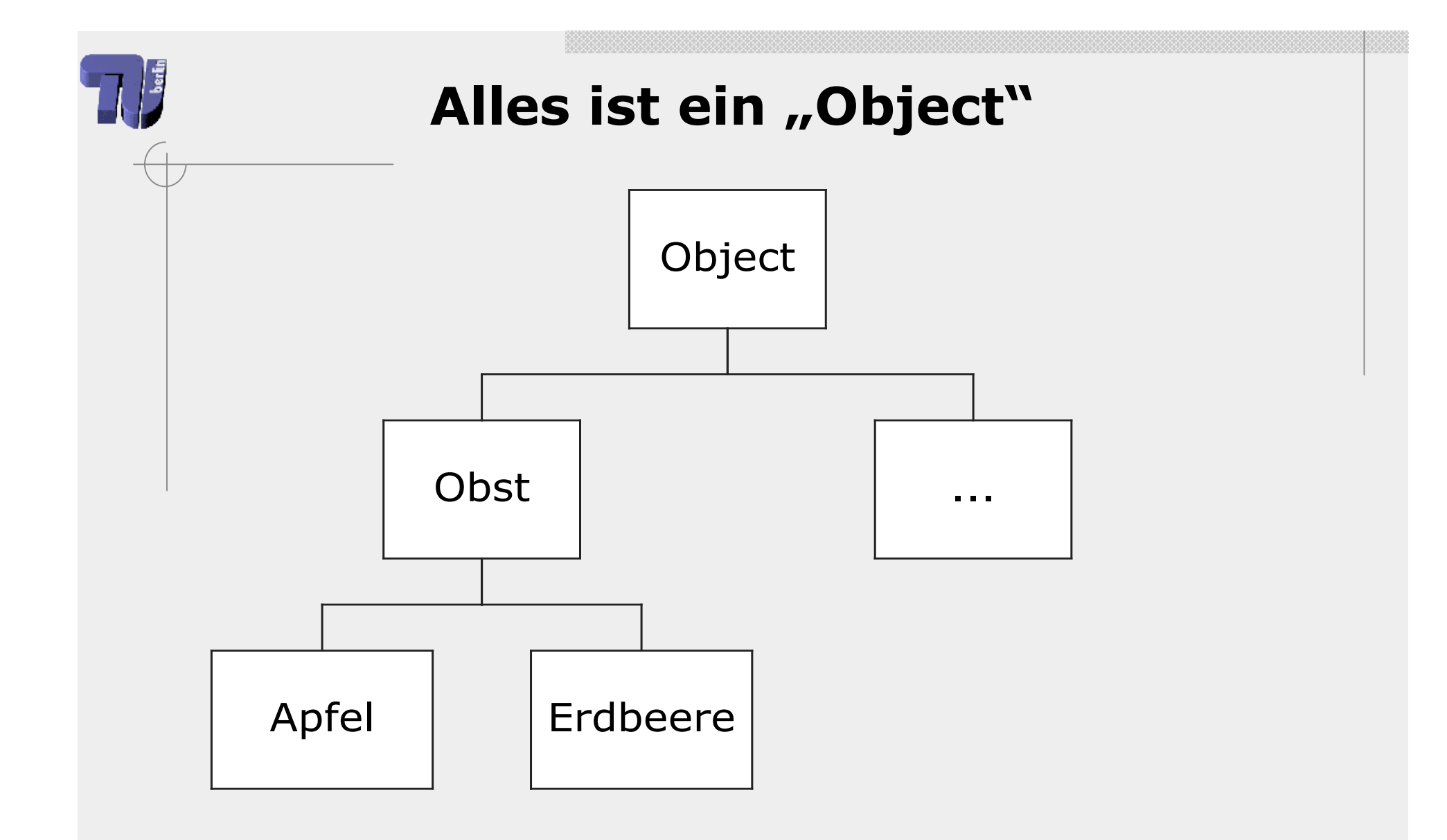

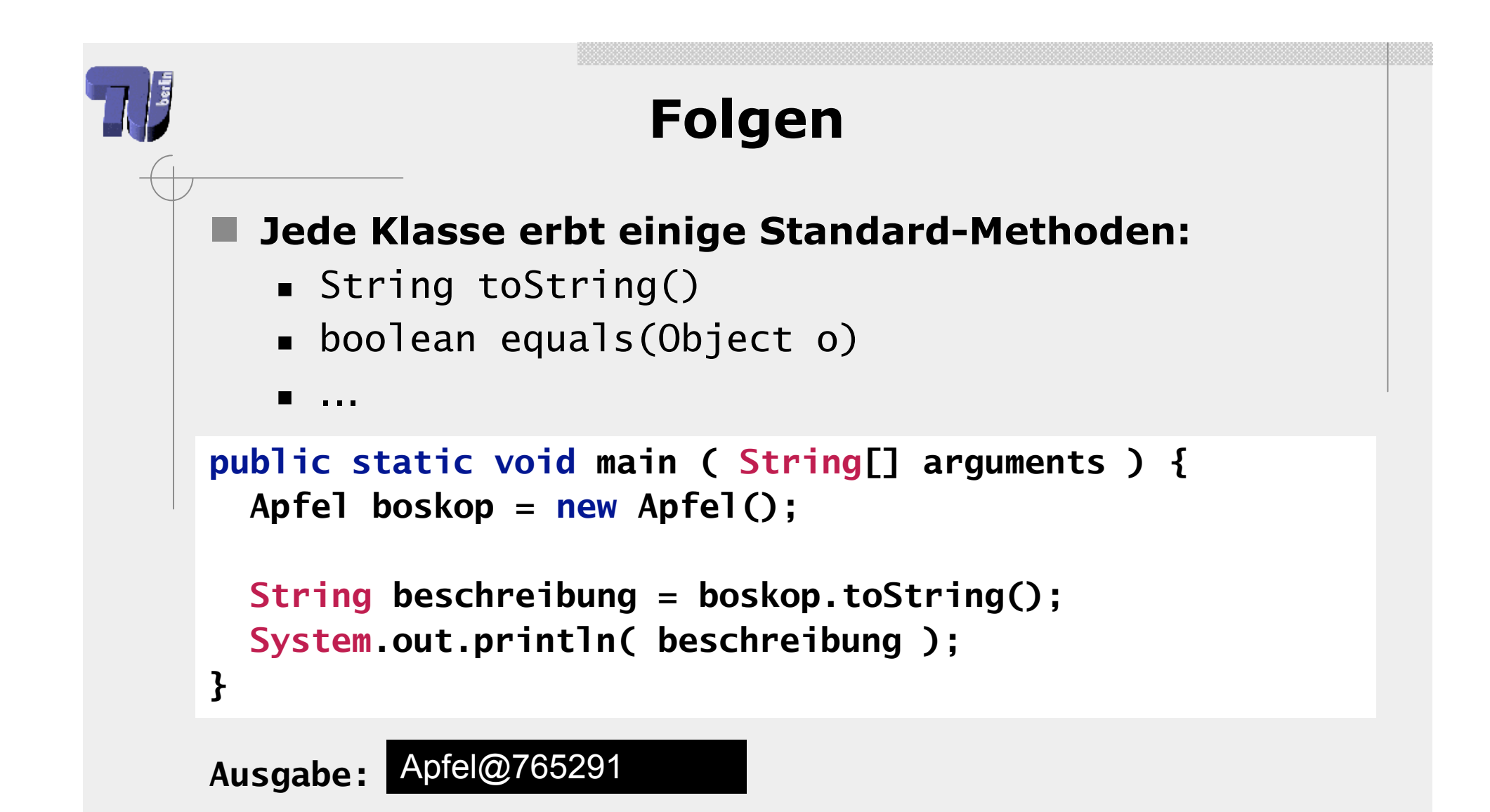

#### **Methoden können überschrieben werden**

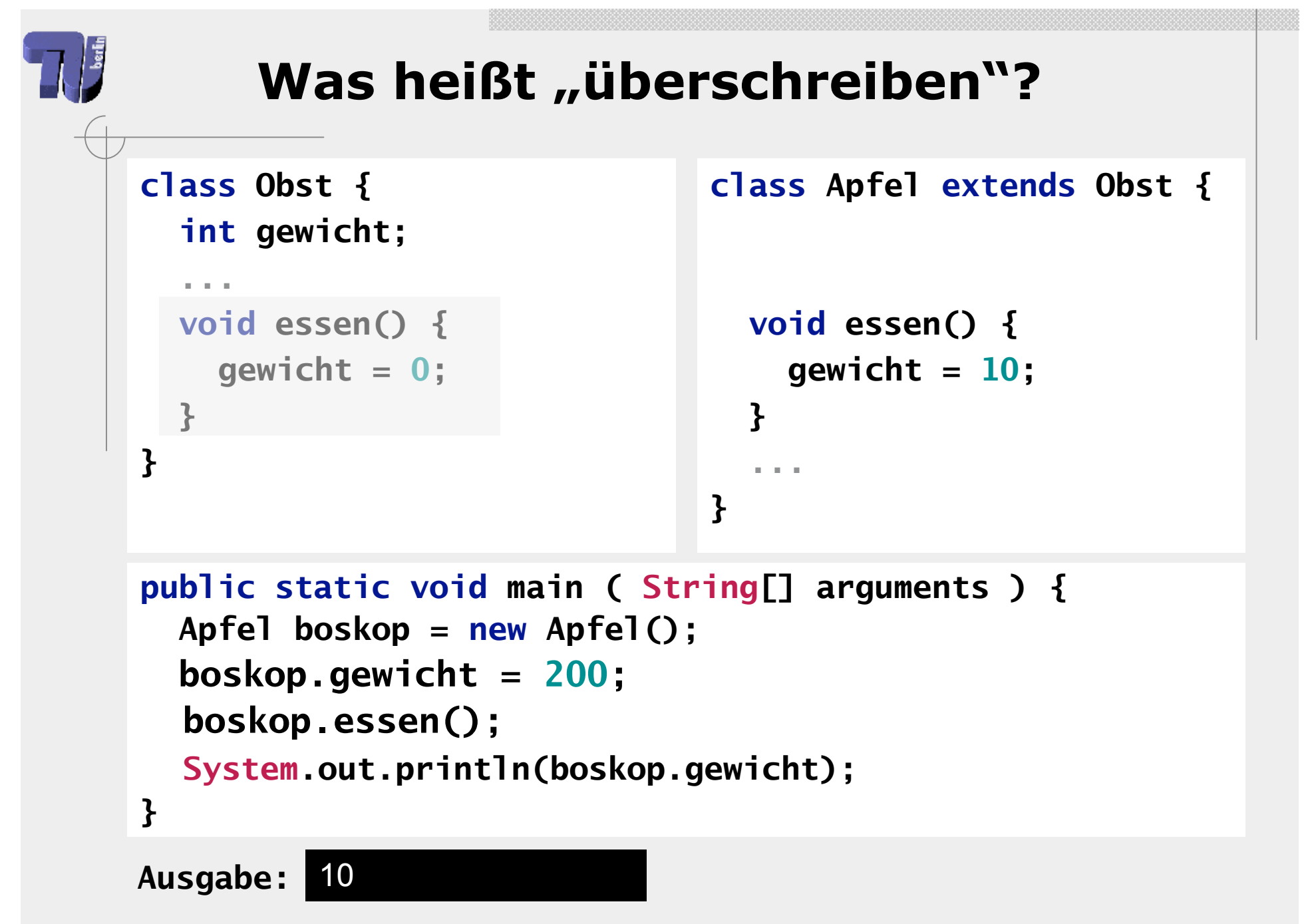

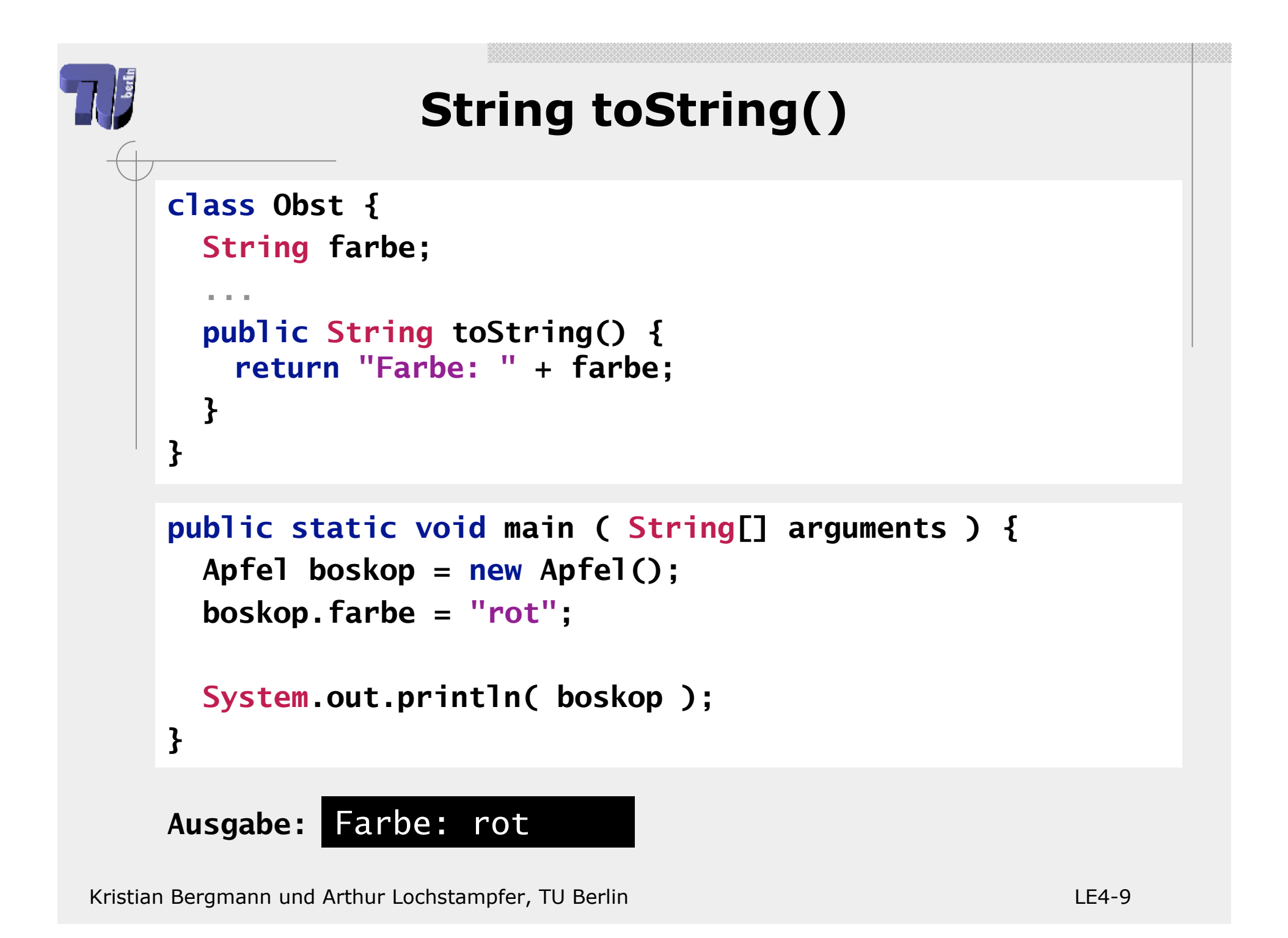

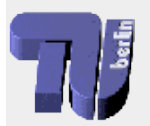

# **Was vergleicht "=="?**

```
 Apfel boskop1 = new Apfel();
 boskop1.farbe =
"rot";
  boskop1.gewicht = 200;
```

```
 Apfel boskop2 = new Apfel();
 boskop2.farbe =
"rot";
  boskop2.gewicht = 200;
```

```
 Apfel boskop3 = boskop1;
```

```
 System.out.println( boskop1 == boskop2 );
 System.out.println( boskop1 == boskop3 );
```
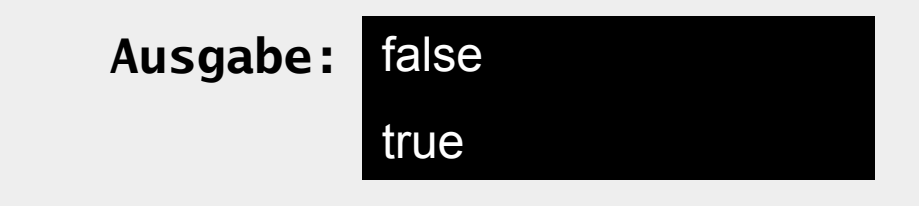

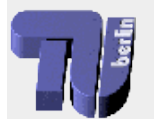

**}**

# **Ein Beispiel für "equals()"**

**class Apfel {**

```
...
  public boolean equals ( Object o ) {
   Apfel parameter = (Apfel)o;
   boolean gleicheFarbe =
                     this.farbe.equals(paramter.farbe);
   boolean gleichesGewicht =
                     (this.gewicht == paramter.gewicht);
   return gleicheFarbe && gleichesGewicht;
 }
```
# **"equals()" ist nicht immer "=="**

```
class Apfel {
```

```
...
public boolean equals ( Object o ) {
```

```
...
```

```
 Apfel boskop1 = new Apfel();
 boskop1.farbe =
"rot";
  boskop1.gewicht = 200;
  Apfel boskop2 = new Apfel();
 boskop2.farbe =
"rot";
  boskop2.gewicht = 200;
```
 **System.out.println( boskop1 == boskop2 ); System.out.println( boskop1.equals( boskop2 ) );**

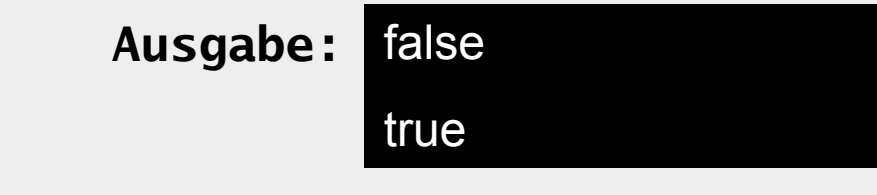

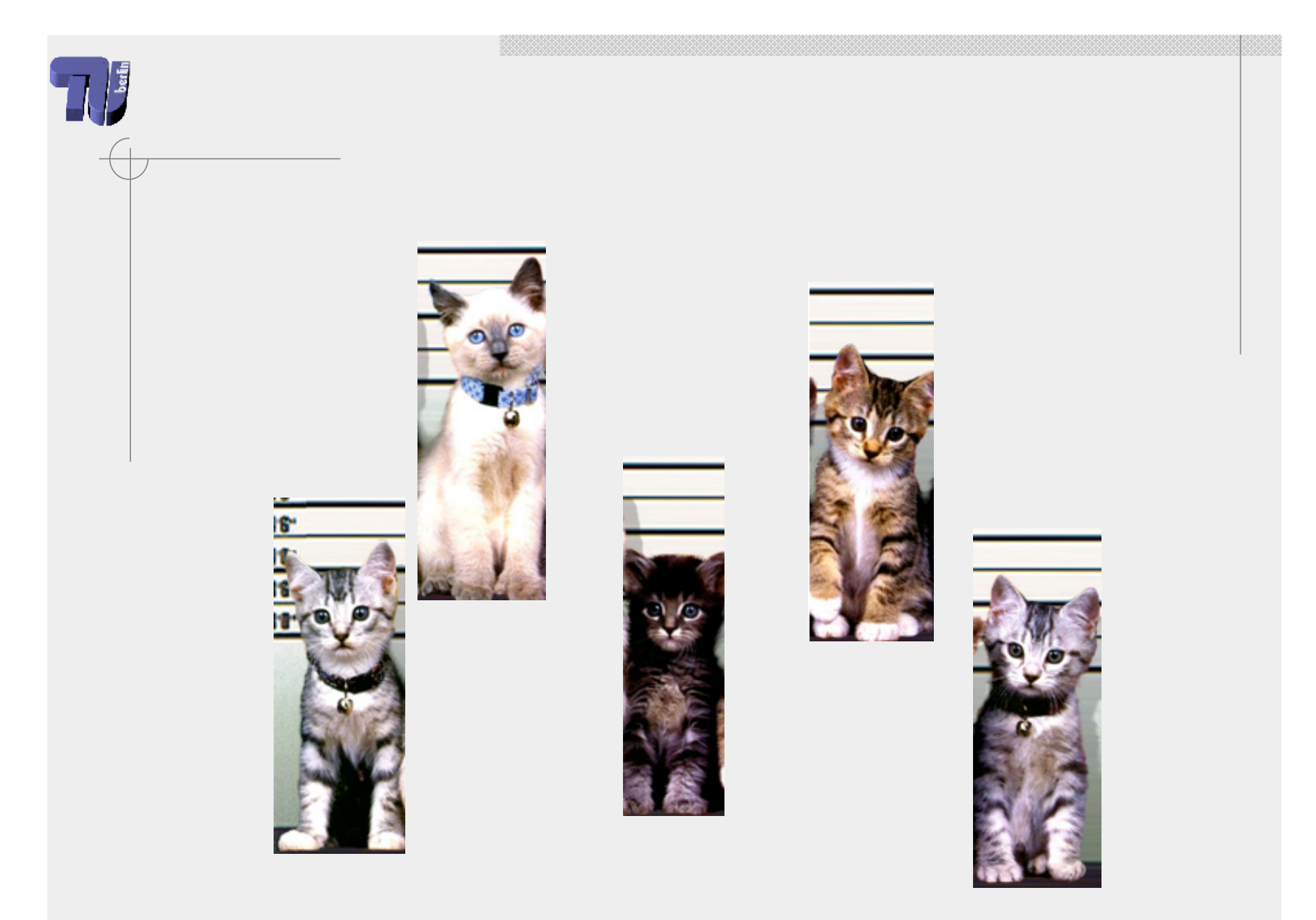

Kristian Bergmann und Arthur Lochstampfer, TU Berlin Letter Context Context Context Context Context Context Co

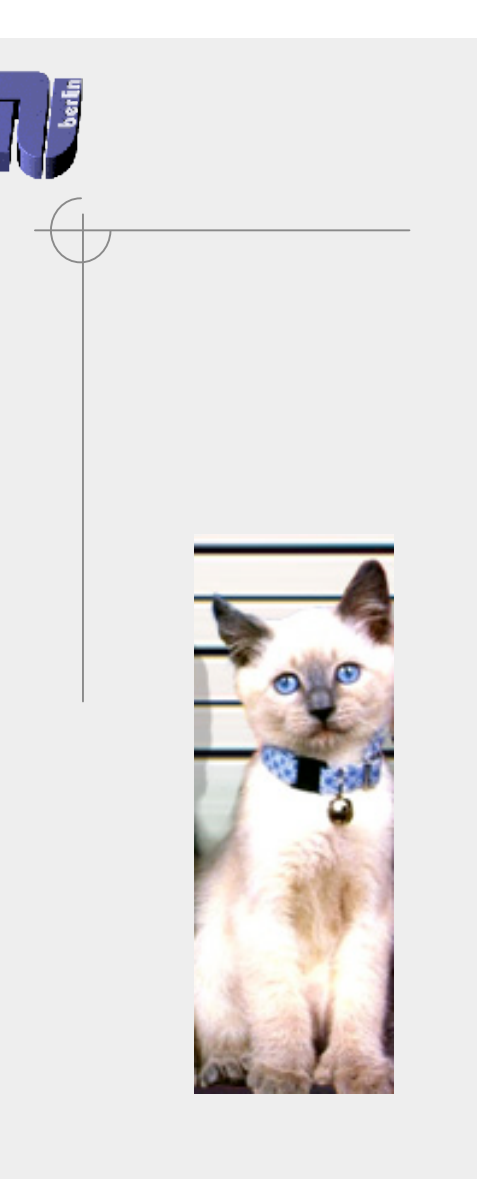

## **Gleichheit**

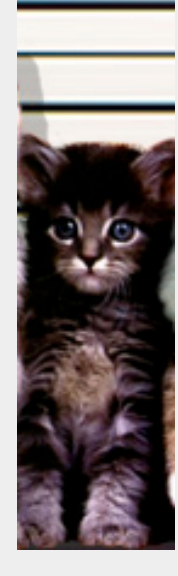

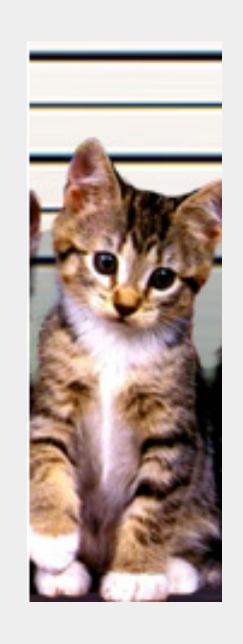

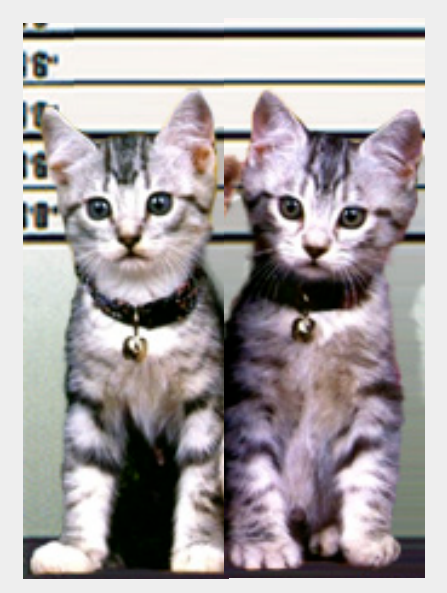

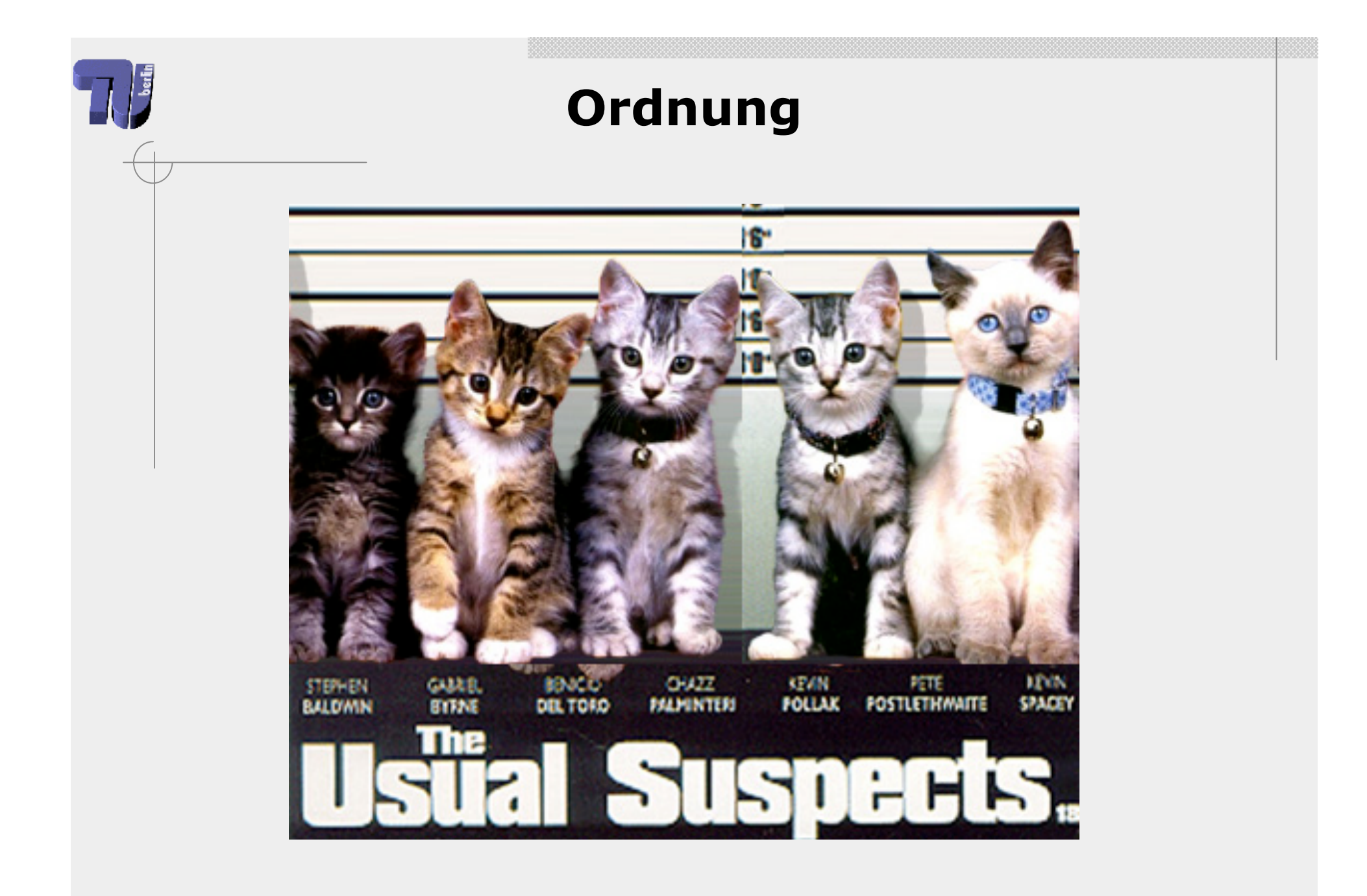

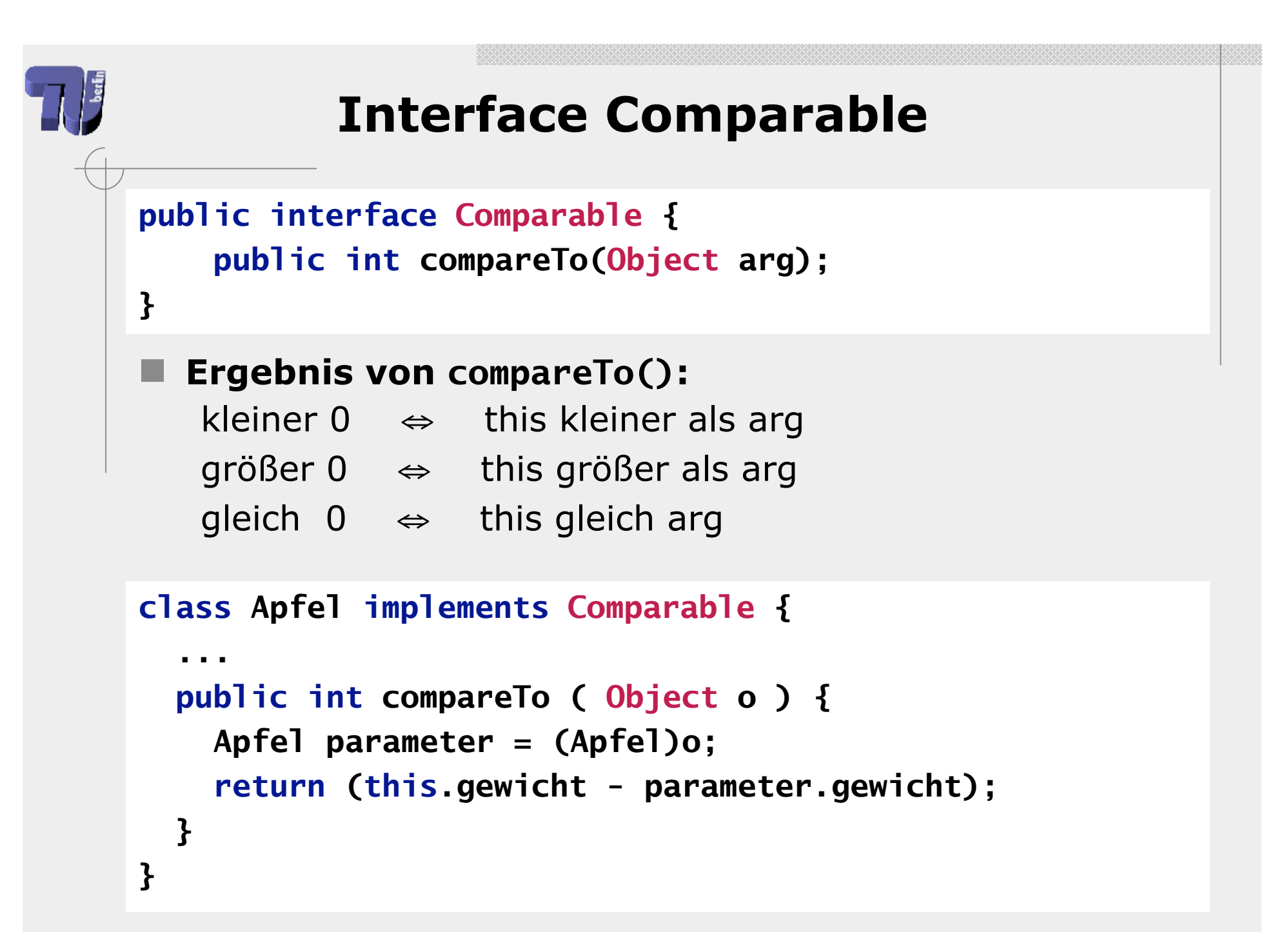

## **Interface Comparable**

```
  public int compareTo ( Object o ) {
  Apfel parameter = (Apfel)o;
   return (this.gewicht - parameter.gewicht);
 }
```

```
 Apfel boskop1 = new Apfel();
 boskop1.gewicht = 200;
 Apfel boskop2 = new Apfel();
 boskop2.gewicht = 190;
 System.out.println( boskop1.compareTo( boskop2 ) );
 System.out.println( boskop2.compareTo( boskop1 ) );
```
**Ausgabe:** 10 -10

Kristian Bergmann und Arthur Lochstampfer, TU Berlin Letter Controller and LE4-17

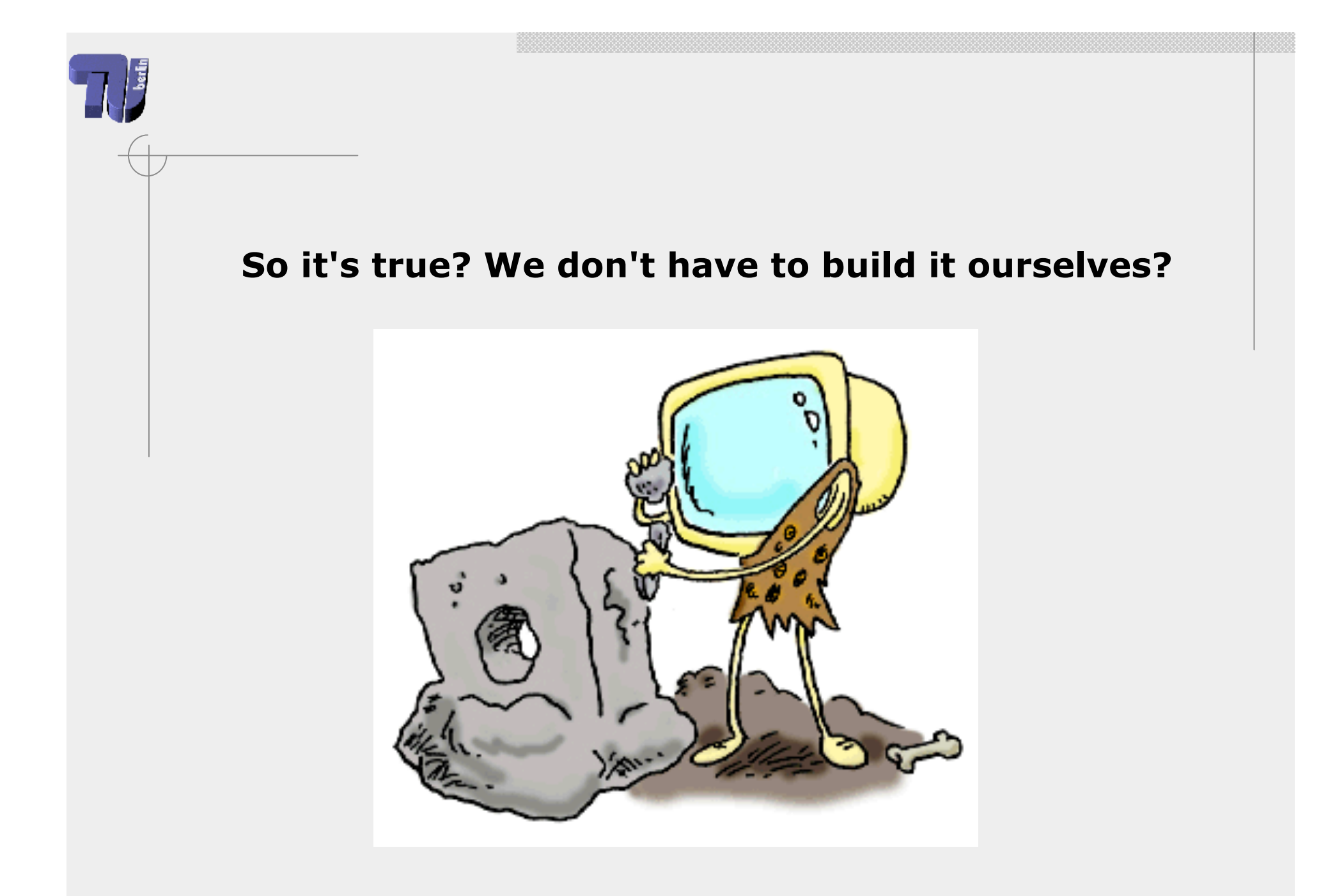

Kristian Bergmann und Arthur Lochstampfer, TU Berlin Letter Context Context Context Context LE4-18

# **Java API**

## **Java bietet unglaublich viele Klassen an:**

- Mathematische Funktionen
- **Ein- / Ausgabe**
- Standard-Datenstrukturen
- ...

## ■ Wie die richtige finden?

- Google
- Java Doc

(http://java.sun.com/j2se/1.4.2/docs/api/)

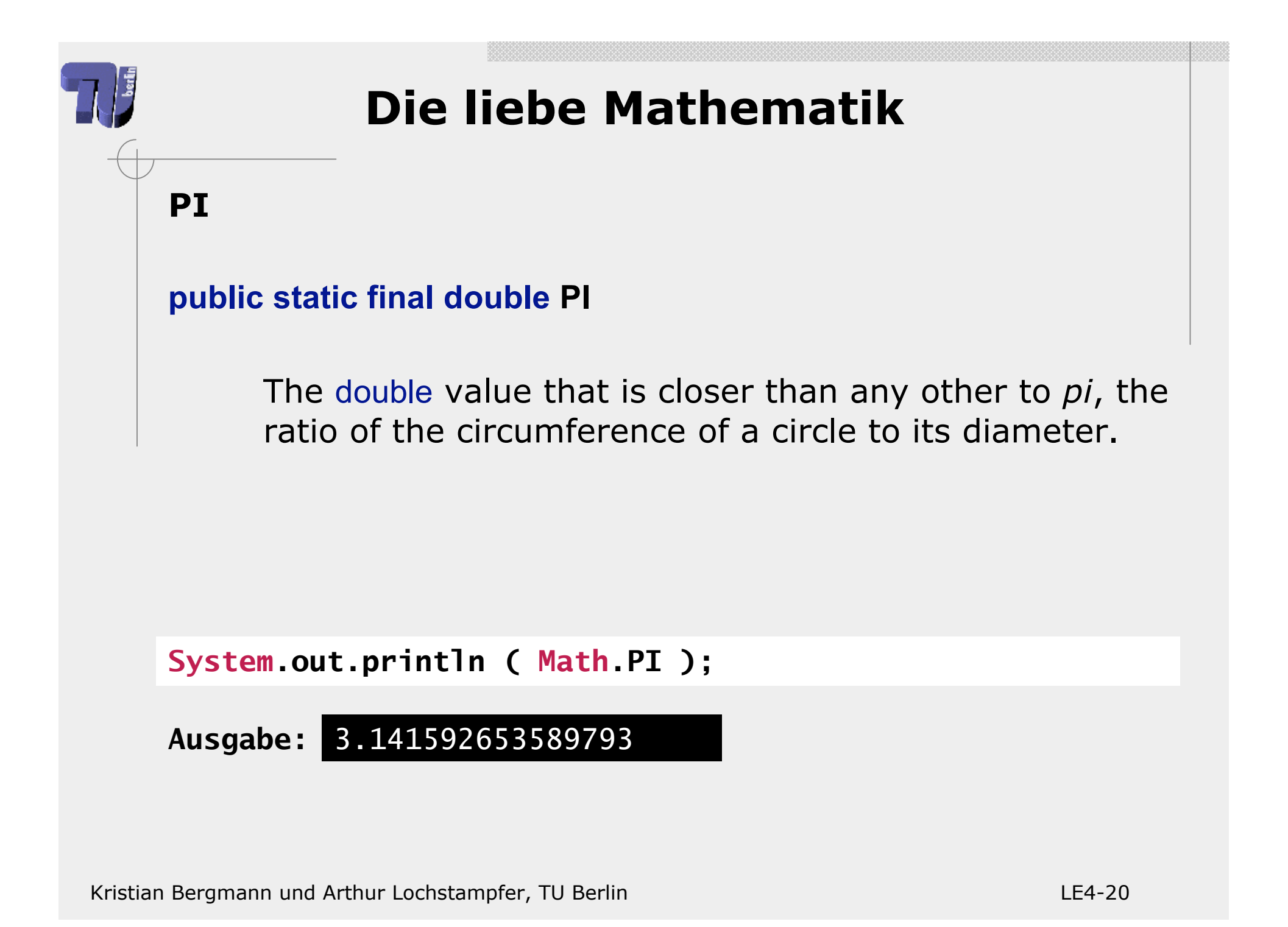

# **Zufallszahlen**

### **random**

#### **public static double random()**

Returns a double value with a positive sign, greater than or equal to 0.0 and less than 1.0. Returned values are chosen pseudorandomly with (approximately) uniform distribution from that range. ...

### **Returns:**

a pseudorandom double greater than or equal to 0.0 and less than 1.0.

```
double zufallszahl1 = Math.random();
double zufallszahl2 = Math.random() * 100.0;
int wurf = (int)( Math.random() * 6.0 + 1.0 );
```
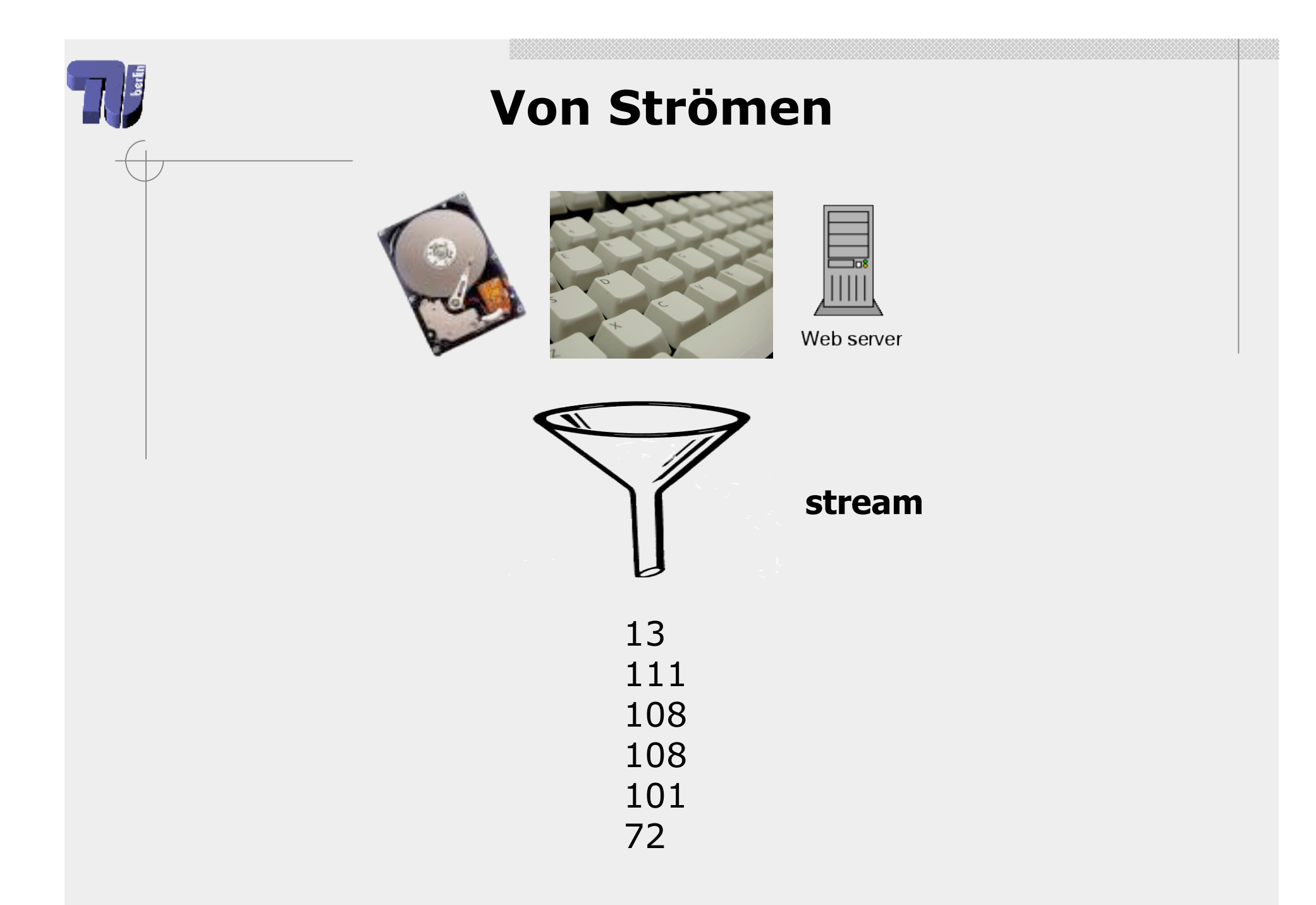

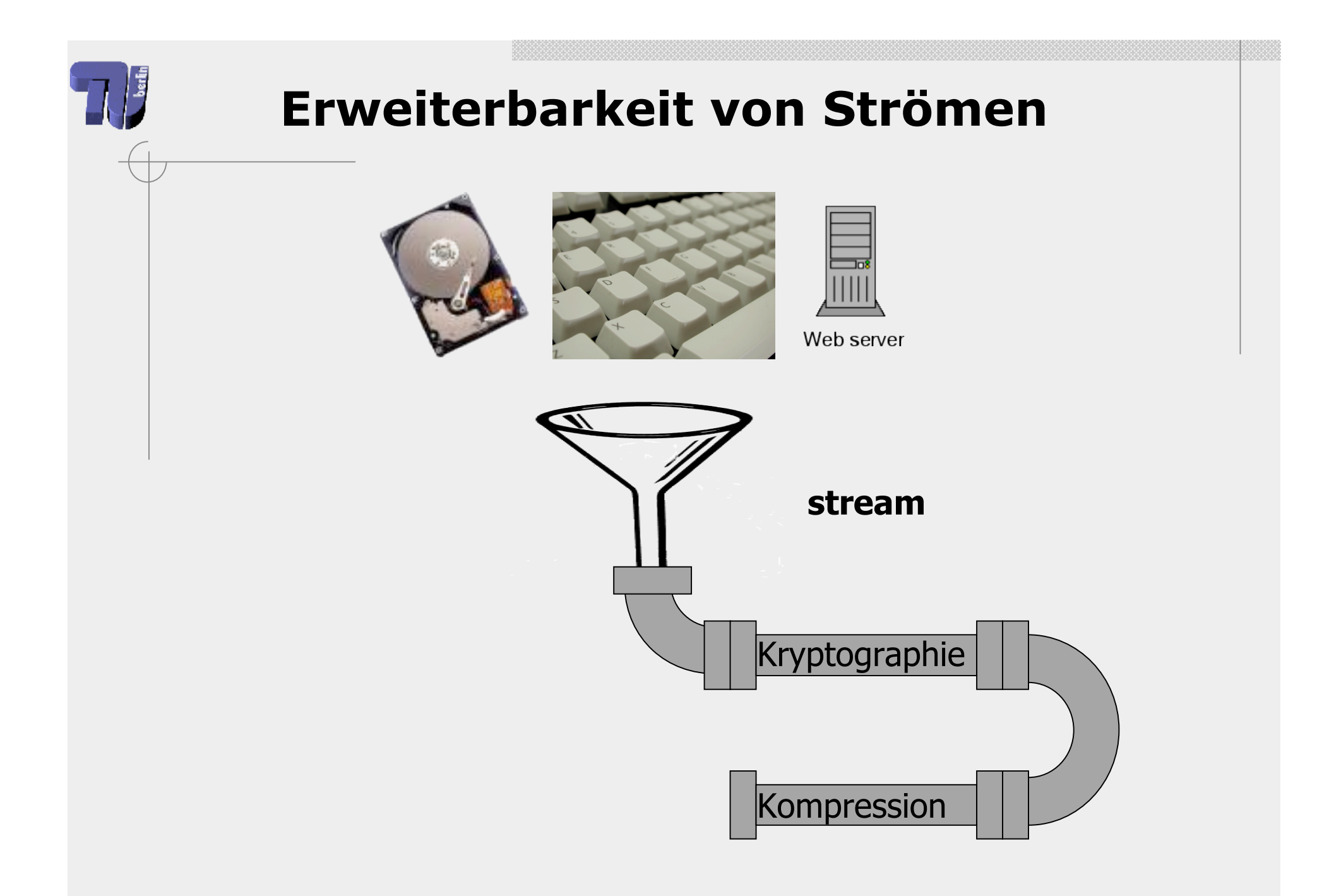

Kristian Bergmann und Arthur Lochstampfer, TU Berlin Letter Context Context Context Context Context Context Co

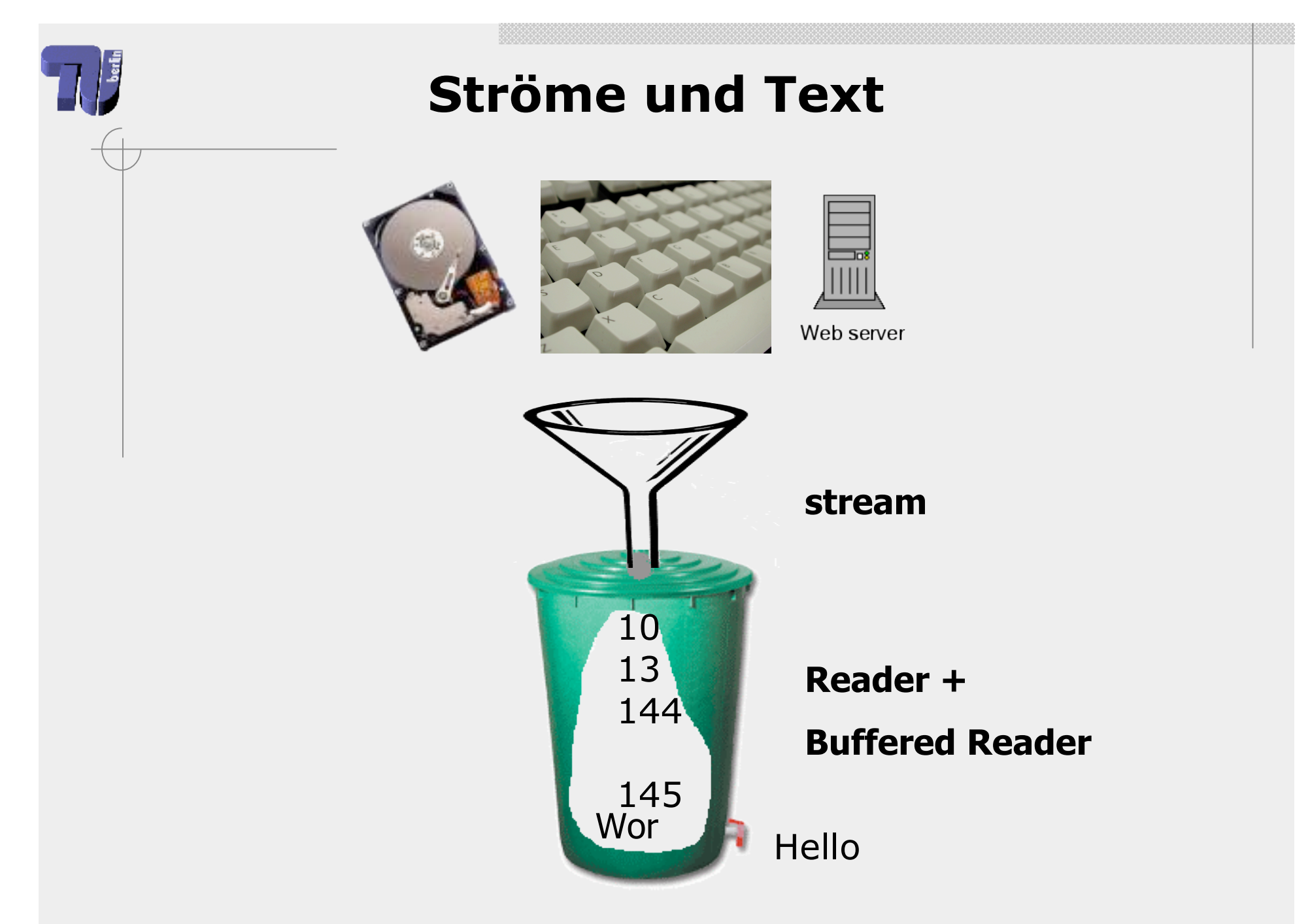

Kristian Bergmann und Arthur Lochstampfer, TU Berlin Letter Context Context Context Context Context Context Co

## **Zeilenweise lesen von der Tastatur**

```
import java.io.*
public static void main ( String [] args ) {
```

```
 InputStreamReader reader =
                    new InputStreamReader(System.in);
```

```
 BufferedReader lineReader =
                     new BufferedReader(reader);
```

```
 String line = lineReader.readLine();
```

```
 System.out.println(line);
```
**}**

## **Exkurs: Wenn mal was schief geht 1. Lösung: Rückgabewert // Näherung der Wurzelfunktion für positive Zahlen // für negative Zahlen wird -1 zurückgegeben static int wurzel ( int radikant ) { if (radikant < 0) { return -1; } int zahl = 1; while (zahl\*zahl <= radikant) {**  $zah1 = zah1 + 1;$  **} return zahl-1; }**

# **Exkurs: Wenn mal was schief geht**

### **Funktioniert nicht immer!**

```
static int teilen ( int divident, int divisor ) {
     if (divisor == 0) {
         // Fehler!! Durch 0 kann nicht geteilt werden!
     } else {
         return divident / divisor;
     }
}
```
# **Javas Konstrukt: Exceptions**

### **Beispiel:**

**readLine()** des **BufferedReader** kann eine **IOException** werfen

```
static String getInput(String prompt) {
     System.out.print(prompt);
    BufferedReader lineReader = new BufferedReader(
         new InputStreamReader(System.in) );
     try {
         return lineReader.readLine();
     } catch (IOException e) {
         // Fehler "behandeln"
     }
     return null;
}
```
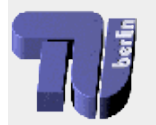

**}**

# **"Da kann ich nichts tun"**

**static String getInput(String prompt) throws IOException {**

```
 System.out.print(prompt);
```

```
BufferedReader lineReader = new BufferedReader(
     new InputStreamReader(
     System.in) );
```

```
 return lineReader.readLine();
```
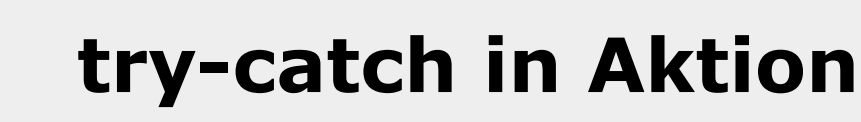

```
static FileInputStream openFile() throws IOException {
    FileInputStream result = null;
    String fileName = getInput("please enter filename");
    while (result == null) {
       try {
          result = new FileInputStream(fileName);
       } catch (FileNotFoundException e) {
          fileName = getInput(
             "file not found - please try again");
 }
    }
    return result;
}
```
# **Jetzt viel Spaß bei der Übung!**

Kristian Bergmann und Arthur Lochstampfer, TU Berlin Letter Context Context Context Context Context Context Co

š